#### Research Computing at Mines Workshop Pre-HPC Preliminaries

October 10, 2023

Presented by:

Nicholas A. Danes, PhD

**Computational Scientist** 

Cyber Infrastructure & Advanced Research Computing (ITS)

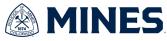

# **About Me**

- Graduated from Mines in 2019
  - PhD in Computational & Applied Mathematics
  - Advisor: Dr. Karin Leiderman
  - Dissertation: *Computational modeling of extravascular platelet aggregation under flow*
  - Utilized the HPC system "Mio" for my research using Python (FEniCS)
- Computational Engineer at Ball Aerospace
  - September 2019 August 2020
- Rejoined Mines in August 2020
  - Computational Scientist in the Cyberinfrastructure & Advanced Research Computing Group (ITS)

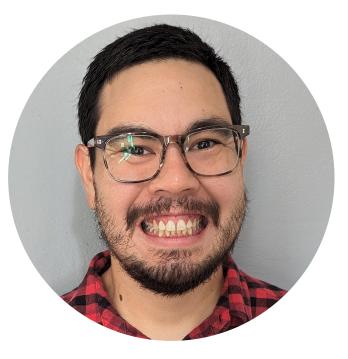

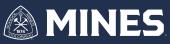

# What is Cyberinfrastructure and Research Computing?

- **Cyberinfrastructure (CI)** is the integrated system of computing resources, data storage, networking infrastructure, software and human technical support that enables modern scientific research and data analysis.
  - **Research computing** is one major part of Cl.
- **Research computing (RC)** is a catch-all term using application of computational technology, to support research in science and engineering.
  - It involves the use high performance computing (HPC), data storage, and other cyberinfrastructure (CI) to process, model, analyze, and/or visualize data.
  - It requires use of specialized software/libraries, advanced computational algorithms and methods, and/or large-scale hardware.

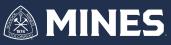

#### Who supports Cyberinfrastructure and Research Computing at Mines?

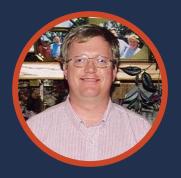

Matt Brookover Solutions Architect

Nicholas Danes Computational Scientist

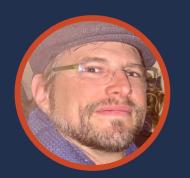

Richard Gilmore Visualization Engineer

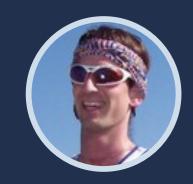

Mike Robbert System Administrator & Network Engineer

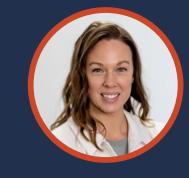

Kira Wells Manager, Research Infrastructure

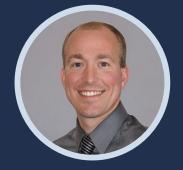

Matt Kettering Sr. Director, Infrastructure Services

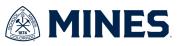

# How does CIARC help researchers?

- Cyberinfrastructure
  - High Performance Computing
  - Cloud Computing
  - Data Management, Storage and Transfer
  - Advanced Research Computing
  - HPC
    - Job Management
    - Software Build
    - Troubleshooting & Support
  - Consulting
    - Parallel Scaling and Optimization
    - Software Optimization
    - Advanced Workflows
    - Scientific Visualization

Help Center Tickets:

https://helpcenter.mines.edu/TDClient/1946/Port al/Requests/TicketRequests/NewForm?ID=4GCQlv W5OYk\_&RequestorType=Service

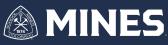

#### What kind of compute do you need?

#### • Exploratory or "interactive" research

- Workstation (local, virtual machine, and/or cloud)
  - Examples: ANSYS, Matlab, etc.

#### Large multi-node/multi-core jobs? HPC!

• More on this later!

#### • Many single-core jobs? High Throughput Computing (HTC)!

- Workstation
- Open Science Grid (<u>https://osg-htc.org/</u>)

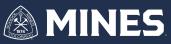

#### What kind of storage do you need?

- Local
- Cloud
  - Microsoft OneDrive
  - Dropbox
  - Google Drive
- Shared/Project
  - Orebits Network-Attached Storage (NAS)
    - <u>https://ciarc.mines.edu/data-storage/orebits/</u>

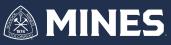

#### The Anatomy of an HPC, Oversimplified

- Hardware
  - Head/Login Node
    - e.g. wendian001
  - Management node
    - e.g. gengan
  - Compute nodes
    - E.g. c001, g005, etc.
  - Nodes connected via
    - Ethernet: 1 Gb/s
      - TCP/IP
      - Inexpensive
      - High latency, but widely supported
    - InfiniBand: 100 Gb/s
      - Compute communication
      - Specific use case
        - High throughput
        - Low latency

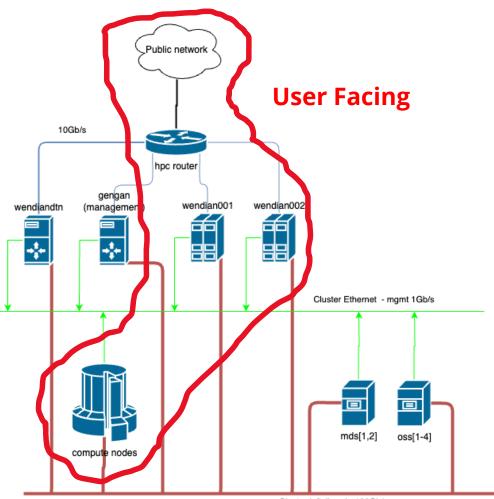

Cluster Infiniband - 100Gb/s

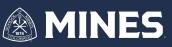

#### **Mines HPC Options**

- On-campus
  - HPC
    - Wendian
      - <u>https://wpfiles.mines.edu/wp-content/uploads/ciarc/docs/pages/systems.html</u>
      - Launched 2018 on campus
      - Core-hour model Off-premise
  - NSF ACCESS
    - <u>https://access-ci.org/</u>
    - Different allocation tiers; requires proposal
    - NSF funding not required
  - CU Boulder "RMACC" Alpine
    - <u>https://www.colorado.edu/rc/alpine</u>
    - Mines Researchers have access through the RMACC program
    - "Gap" funding option for researchers
  - AWS and other Cloud Computing
    - CIARC is working on solutions to provide a seamless experience for Researchers

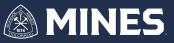

#### Wendian@Mines

- Available for new users
- Charging based on core-hour model (\$0.02 per core-hour)
- Typical CPU node configuration
  - Intel Xeon Gold (Skylake) Dual Socket
    - 12-18 cores, 24-36 threads per socket
  - 192 GB 384 GB Memory per node
  - ~3000 CPU core total on Wendian
- GPU node available
  - NVIDIA Volta V100 x 4 cards, 24 Skylake cores
- More details: <u>Systems HPC@Mines documentation</u>

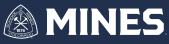

# What skills do | need to be a successful researcher on HPC?

- Linux
  - Log into a remote server
  - Navigate the filesystem in the command line
  - Learn the basics of how software is detected in an environment
    - PATH, LD\_LIBRARY\_PATH,CPATH, etc.
  - Set up automation via scripting (Bash)
- HPC Job Scheduler
  - Submit jobs to HPC compute node scheduler
  - Know how to request specific resources
  - Check status of jobs, computational efficiency, etc.

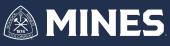

# What skills do | need to be a successful researcher on HPC?

- Parallel Computing
  - Learning how multi-processing affects simulation/computation time
  - Differences between shared and distributed memory computing
  - GPU computing (if applicable)
- Data Management
  - How to archive and transfer data between systems
- Computational Lab Practices
  - Computational Notebook
  - Version Control (using git)

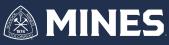

# Lab #1 Intro to Linux & Command Line

# What is a batch job? Job scheduler? Queue?

- How are HPC resources utilized?
  - A **batch job** *is* submitted to a **job scheduler** which sits in a **queue** until **resources** are available.
    - When resources are available, the **batch job** will be given to a compute node to process the job information
- **Batch jobs** are submitted using a script which contains the following information:
  - How much and how long resources are required for the program
  - Dependencies of the program from the OS environment
  - What program is run
    - Including options, input files, etc.
- **Batch jobs** let us create compute workloads that can be automatically submitted to be run an HPC cluster.

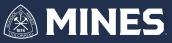

#### What is a batch job? Job scheduler? Queue?

- A **job scheduler** is a software program that automates the scheduling and execution of **batch jobs**.
- The main user-facing component is the job **queue**, which is a list of all the jobs that the scheduler needs to run on the HPC cluster
- **Resources** are all the compute nodes available on the HPC cluster, which the job scheduler manages
- During a executed batch job, the job scheduler will allocate the requested resources and run the program within the script provided

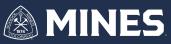

# Why do HPCs use a job scheduler?

- Goal of a Job Scheduler: *Maximize* utilization but *minimize* wait times!
- HPC is a shared compute resource
  - Researchers need them for:
    - Different periods of time (e.g. research paper, thesis deadline , etc.),
    - Different resources (single core, single node, GPUs, etc)
    - Different lengths of time (36 hours, 1 hour, etc) AND/OR
    - Different number of jobs
  - For example:
    - 5-node (36 cores per node) molecular dynamics simulation that takes 5 days
      - Researcher runs 5 of these jobs a week
    - 1-core parameter sweep of model, requiring thousands of 1 single-core jobs, each taking 1 hour
      - Researcher may run 100's or these jobs per week, for months

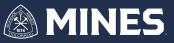

#### **Slurm HPC Job Scheduler**

- Slurm is an open source, cluster management and job scheduler for Linux clusters
- Several different daemons run on the nodes to manage Slurm's components

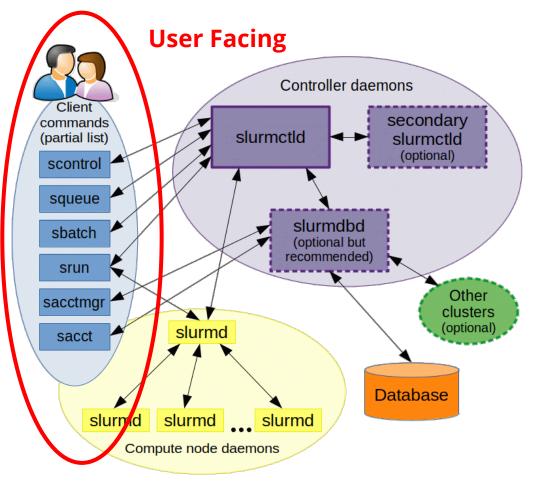

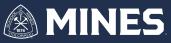

# Slurm: Which jobs run first?

- Slurm uses a **priority** model to decide when jobs run
  - *Mostly* first come, first serve with caveats
- Priority depends on but is not limited to:
  - Job size
    - CPU tasks/cpus per task
    - Memory
    - Time requested
  - Job age
    - Priority of job grows while submitted, but not running
  - Fair share
    - Users who've consumed less resources recently get higher priority
    - Prevents overuse by a few heavy users.

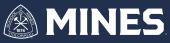

#### **Slurm User Features**

Submit jobs with custom options, including but not limited to:

- Cores/Nodes
  - Number of Nodes
  - Tasks Spawned processes
  - CPUs per task number of cpu cores a given spawned process can utilize
- Memory
  - Memory per cpu
  - Memory per node

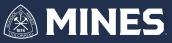

#### **Slurm User Features**

Submit jobs with custom options, including but not limited to:

- Time
  - On Wendian, defaults to 6 days
- Partitions
  - Access GPU nodes
- Email Notification job start, end, etc.
- Track jobs in the queue using **squeue**
- You will learn more about this in the lab!

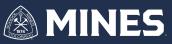

#### **Choosing software to run on HPC**

- Your software application will be dependent on:
  - Research project
  - Your own personal preferences
  - Advisor's personal preferences
- For ease of use and to get things running, we will be using Python for most labs/tutorials in this workshop!

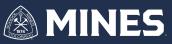

### Python

- Widely Available
- Portable Supported across MacOS, Windows, Linux
- Easy to read and learn
- Large community with scientific computing libraries & support
- Extensible: Supports bindings with
  - C/C++
  - Fortran
  - And more!

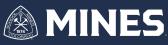

#### Using Python with a GUI/IDE

Popular Options:

- Spyder
- Atom (GitHub)
- Sublime Text 3
- Jupyter Notebooks HPC compatible (*we will use these today*)

And many more!

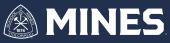

#### Getting started Python on your local system

- Linux
  - Most up-to-date Linux distros ship Python 3 by default
  - Manage library installs using the python package mangager pip:
    - e.g. \$ pip install --user numpy
- MacOS
  - Python 2.7 ships by default in MacOS Catalina ^&
  - Python 3.x available through Xcode
  - Homebrew or MacPorts can also provide Python 3 (Xcode required)
- Windows
  - Windows Subsystem for Linux can provide a Linux shell on your windows machine to use Python
  - Python can be installed by going to Python.org

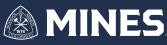

#### Getting started Python on your local system

- Cross-platform option: Use Anaconda
  - <u>https://anaconda.org</u>
  - Binary distribution of package management
  - Available on Windows, Mac and Linux (+ our HPC systems)
  - Easy management of various environments
  - Supports pip and its own package manager conda
    - Community maintained packages available through conda-forge:
      - <u>https://anaconda.org/conda-forge</u>

We will be using this today!

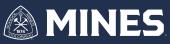

# Lab #2 Intro to Slurm and Python

#### **Final Takeaways**

- CIARC group provides support for Mines researchers' cyberinfrastructure and research computing needs
- Cyberinfrastructure primarily consists providing support of hardware related to researcher needs
- Research Computing is the application of computing technologies for research needs
- A successful researcher needs basic skills in Cyberinfrastructure and Research Computing, including:
  - Linux/Bash basics
  - HPC Job Schedulers
  - Knowledge of parallel computing
  - Data Management
- PATH, LD\_LIBRARY\_PATH, AND CPATH are important environment variables that setup your software to be used on a Linux system -> HPC

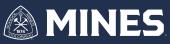

#### **Final Takeaways**

- Python provides a good baseline programming language to get new researchers up and running
- HPC Clusters use job schedulers to manage workloads for all researchers to maximize research usage, but minimize wait times
- PATH, LD\_LIBRARY\_PATH, AND CPATH are important environment variables that setup your software to be used on a Linux system, including HPC
  - Modules
  - Conda environments

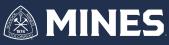

# **Further Resources**

- Mines CIARC HPC Website:
  - <u>https://ciarc.mines.edu/hpc</u>
  - Documentation: <u>Welcome to HPC at Mines documentation!</u> <u>HPC@Mines documentation</u>
- For HPC-related questions:
  - Submit a ticket to the help desk!
    - <u>https://helpcenter.mines.edu/TDClient/1946/Portal/Requests/ServiceDet?ID</u> =52356
  - Schedule a meeting with one of us
    - <u>https://outlook.office365.com/owa/calendar/CIARCTeamServices@mines0.o</u> <u>nmicrosoft.com/bookings/</u>

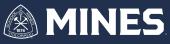